#### МІНІСТЕРСТВО ОСВІТИ І НАУКИ УКРАЇНИ Одеський державний екологiчний унiверситет

#### ЗАТВЕРДЖЕНО

на засiданнi групи забезпечення спеціальності 122 Комп'ютерні науки від « $\mathcal{N}$ » 202Зроку  $D<sup>2</sup>$ протокол  $\mathcal{N}\simeq$ Голова групи Кузніченко С.Д.)

#### УЗГОДЖЕНО

ТВО декана факультету КНУА (Бучинська I.B.)  $Q_{\tau}$ 

## силлАБус

#### навчальної дисципліни

Комп'ютерна cxeмотехніка та архітектура комп'ютерії

(назва навчальної дисципліни

122 Комп'ютерні науки<br>(шифр та назва спеціальності)

Комп'ютерні науки

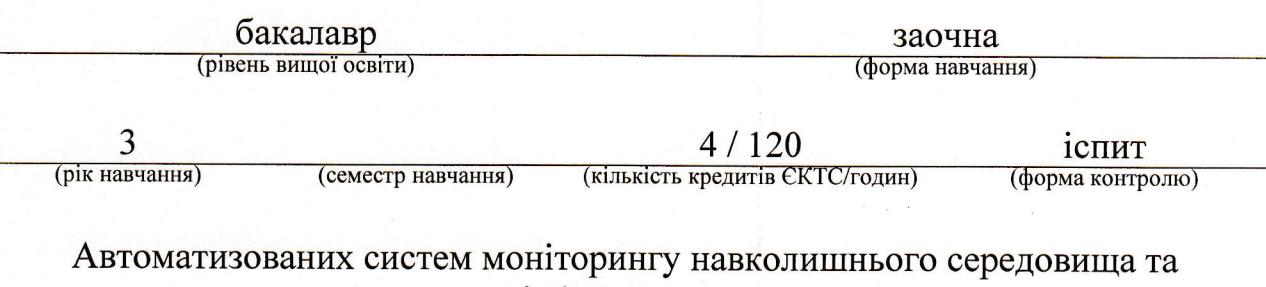

iнформатики

Одеса, 202З р.

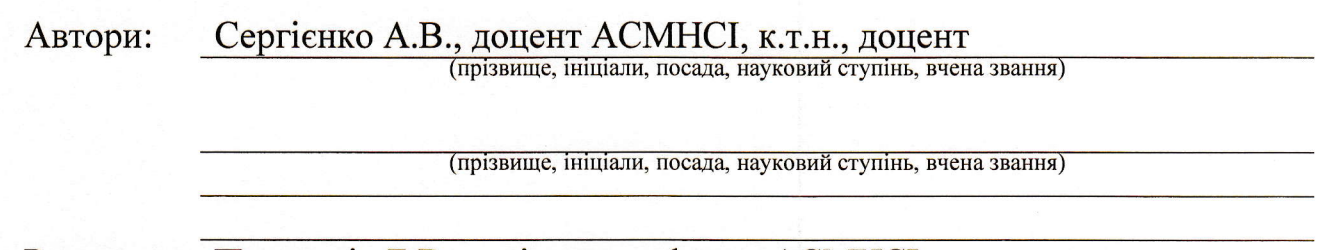

Рецензент Перелигін Б.В., завідувач кафедри АСМНСІ, к.т.н., доцент (прізвище, ініціали, посада, науковий ступінь, вчена звання)

Поточна редакцiя розглянута на засiданнi кафедри автоматизованих систем моніторингу навколишнього середовища та інформатики від « $\frac{M}{N}$ » 2023 року, протокол №  $\overline{\mathcal{A}}$ .

Викладачi: лекцiйний модуль: Сергiєнко А.В., доцент ACMHCI, к.т.н., доцент (вид навчального заняття: прiзвище, iнiцiали, посада, науковий ступiнь, вчена звання)

практичний модуль (лабораторнi роботи): Сергiенко А.В., доцент ACMHCI, К.Т.Н., ДОЦЕНТ<br>(вид навчального заняття: прізвище, ініціали, посада, науковий ступінь, вчена звання)

Перелiк попереднiх редакцiй

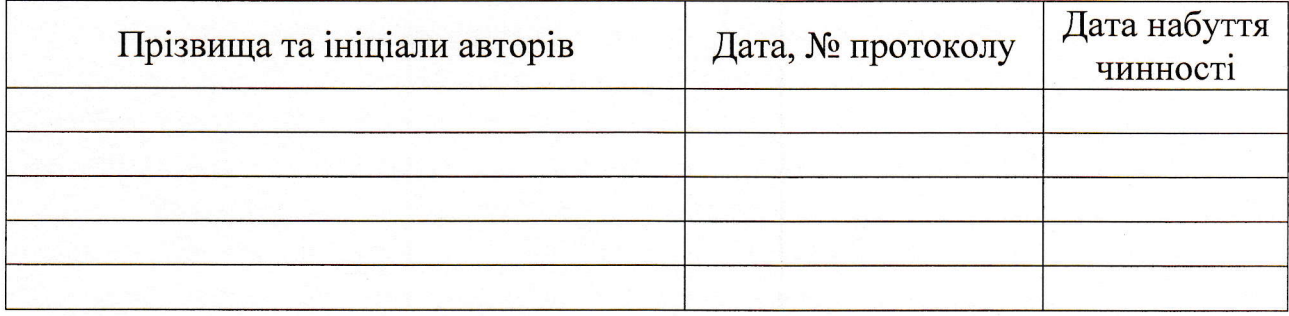

# **1. ОПИС НАВЧАЛЬНОЇ ДИСЦИПЛІНИ**

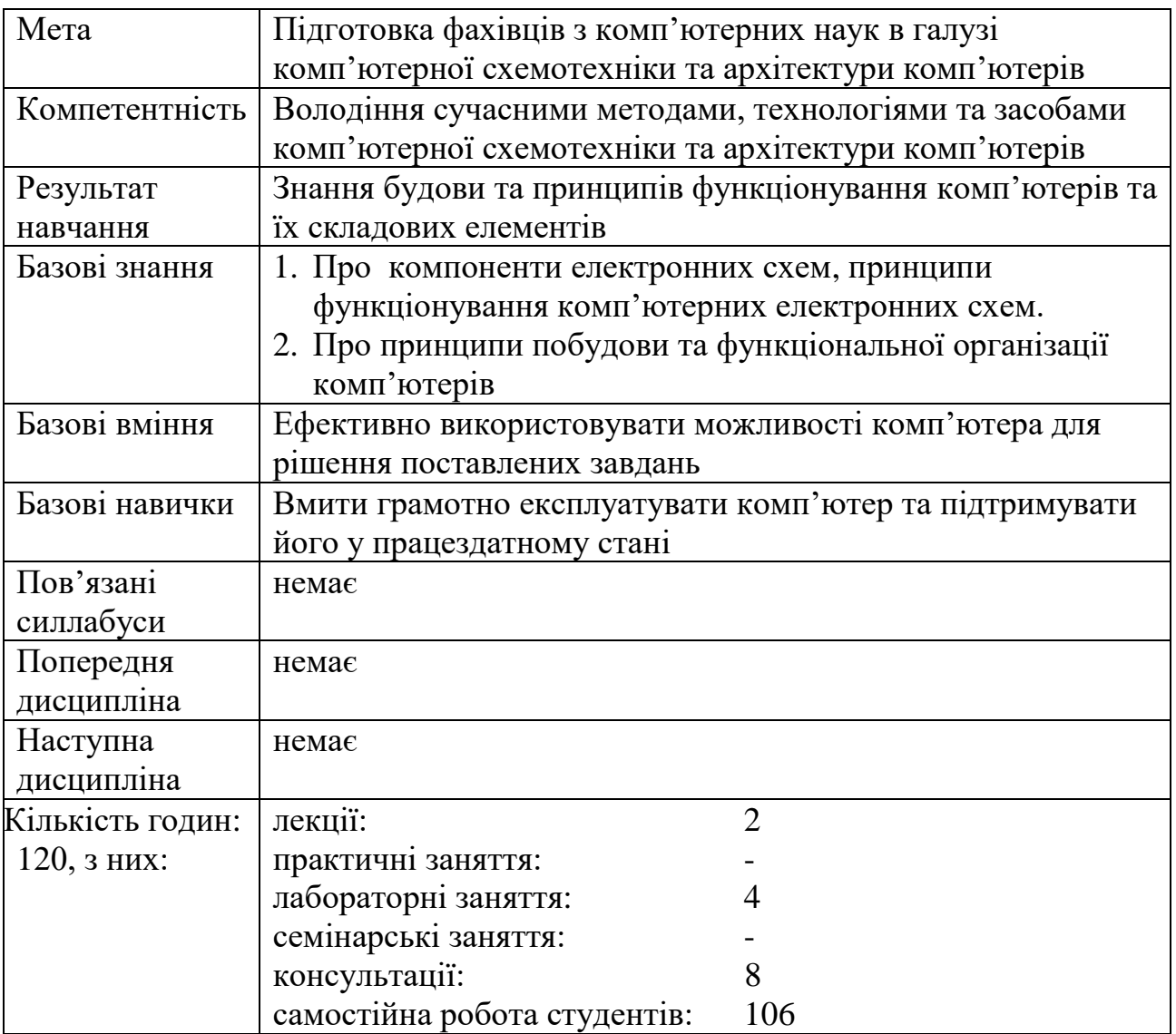

## **2. ПРОГРАМА НАВЧАЛЬНОЇ ДИСЦИПЛІНИ**

## 2.1. Лекційні модулі

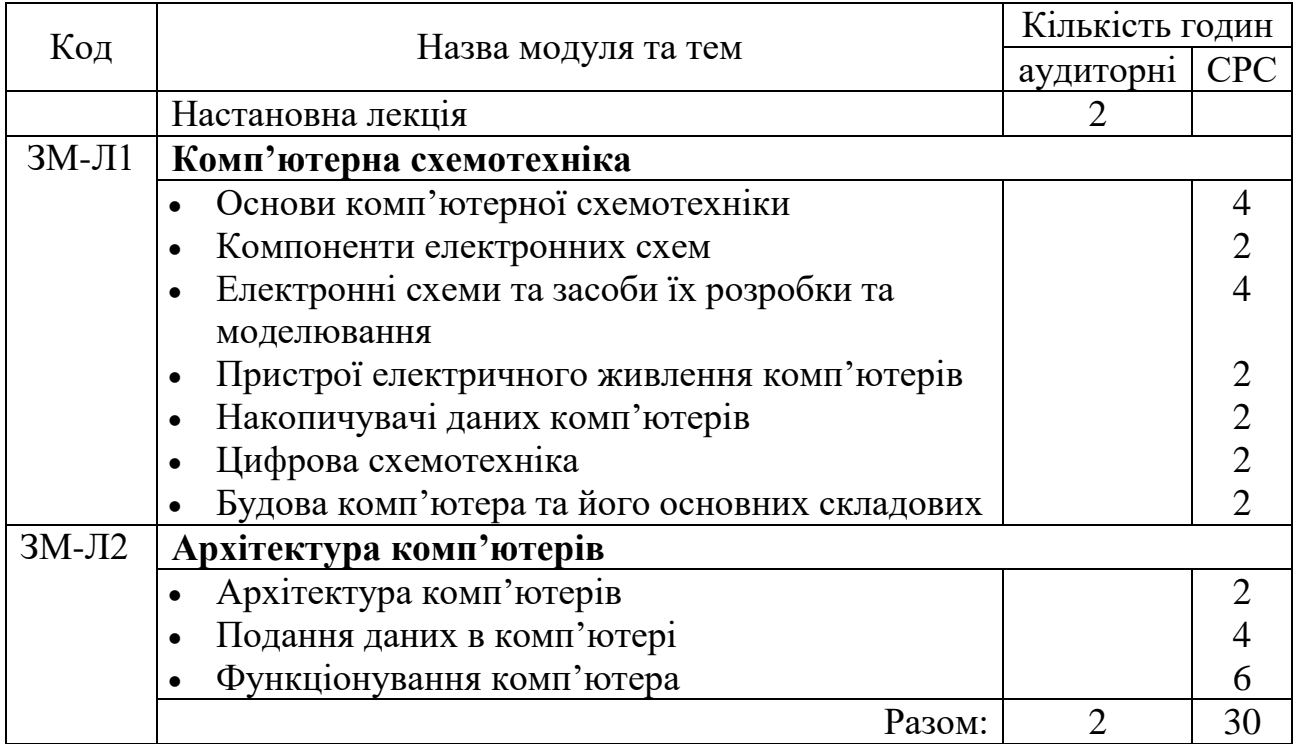

Консультації:

Сергієнко Андрій Володимирович, четвер, з 10.00 до 15.00, ауд. 240, НЛК № 1.

Andreytark@gmail.com

## 2.2. Практичні модулі

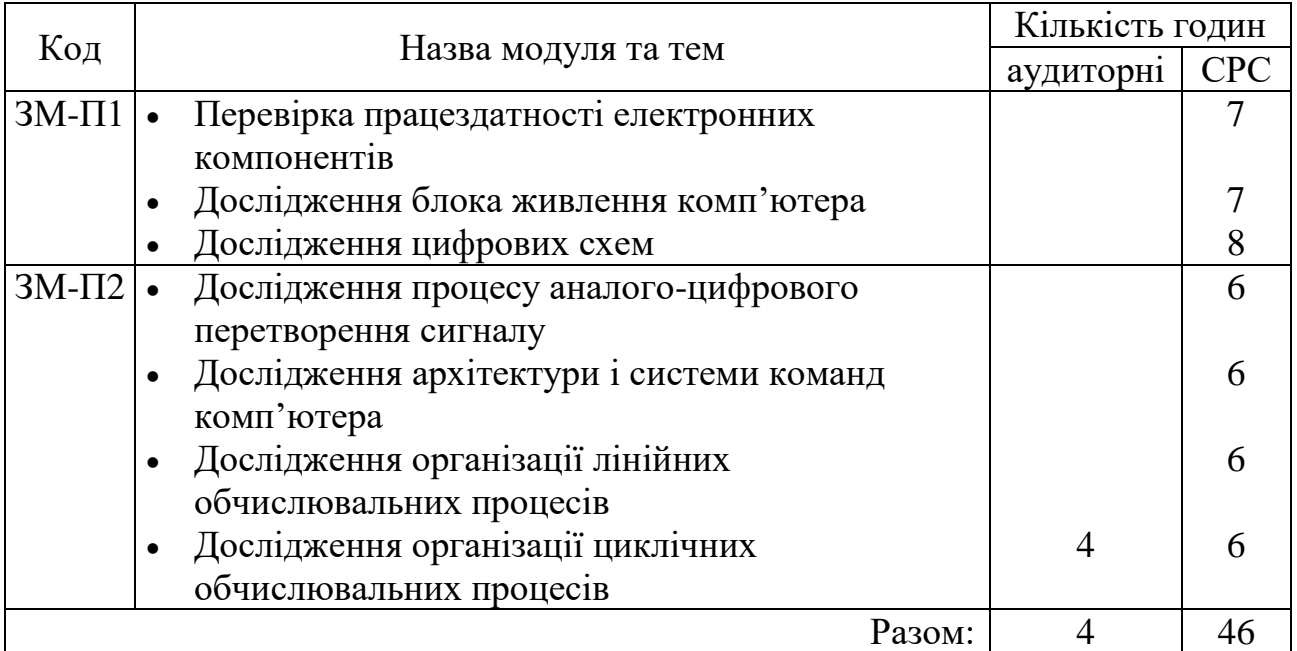

Перелік лабораторій:

1. Лабораторія 240 НЛК № 2.

Перелік лабораторного обладнання:

1. Комп'ютери.

2. Система імітаційного моделювання.

Консультації:

Сергієнко Андрій Володимирович, четвер, з 10.00 до 15.00, ауд. 240, НЛК

N<sup>o</sup> 1.

Andreytark@gmail.com

#### 2.3. Самостійна робота студента та контрольні заходи

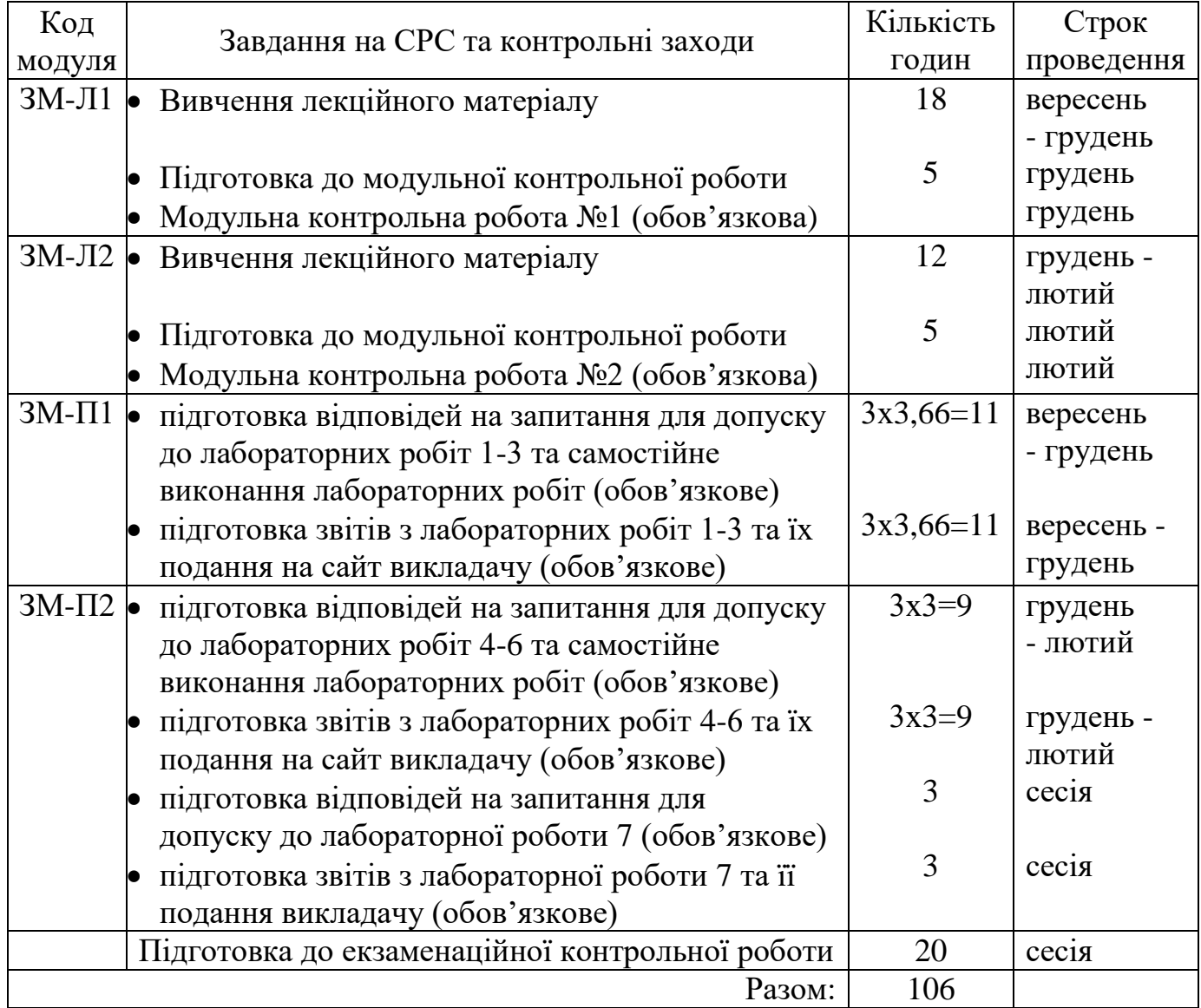

1. *Методика проведення та оцінювання контрольного заходу для ЗМ-Л1.*

Контроль проводиться після вивчення лекційного матеріалу модуля ЗМ-Л1 в формі письмової модульної контрольної роботи МКР-1 у вигляді тесту закритого типу в якому студенти відповідають на 20 запитань. Студенти

одержують аркуші з переліком запитань і можливими варіантами відповідей. При дистанційному навчанні студенти виконують МКР-1 користуючись відповідним розділом програмного комплексу. Час, що виділяється на виконання МКР-1 визначається при одержанні студентом завдання і не перевищує 1 академічної години.

Максимальна оцінка за контрольну роботу складає 25 балів або 1,25 бали за одну правильну відповідь.

Критерії оцінювання результатів контрольного заходу: правильна відповідь на 18 і більше запитань – відмінно (22,5…25 балів), правильна відповідь на 15…17 запитань – добре (18,75…21,25 балів), правильна відповідь на 12…14 запитання – задовільно (15…17,5 балів), правильна відповідь менше ніж на 12 запитань – незадовільно (менше 15 балів).

#### 2. *Методика проведення та оцінювання контрольного заходу для ЗМ-Л2.*

Контроль проводиться після вивчення лекційного матеріалу модуля ЗМ-Л2 в формі письмової модульної контрольної роботи МКР-2 у вигляді тесту закритого типу в якому студенти відповідають на 20 запитань. Студенти одержують аркуші з переліком запитань і можливими варіантами відповідей. При дистанційному навчанні студенти виконують МКР-2 користуючись відповідним розділом програмного комплексу. Час, що виділяється на виконання МКР-2 визначається при одержанні студентом завдання і не перевищує 1 академічної години.

Максимальна оцінка за контрольну роботу складає 25 балів або 1,25 бали за одну правильну відповідь.

Критерії оцінювання результатів контрольного заходу: правильна відповідь на 18 і більше запитань – відмінно (22,5…25 балів), правильна відповідь на 15…17 запитань – добре (18,75…21,25 балів), правильна відповідь на 12…14 запитання – задовільно (15…17,5 балів), правильна відповідь менше ніж на 12 запитань – незадовільно (менше 15 балів).

*Підсумкова оцінка за лекційний модуль* дорівнює сумі балів за контрольну роботу МКР-1 та МКР-2.

#### 3. *Методика проведення та оцінювання контрольного заходу для ЗМ-П1*.

За всі три лабораторні роботи модуля встановлена максимальна оцінка 25 балів або за кожну з трьох лабораторних робіт встановлена максимальна оцінка 8,33 балів. Контроль по кожній лабораторній роботі проводиться в формі *оцінювання письмових звітів* про виконання лабораторних робіт.

Критерії оцінювання результатів контрольного заходу для ЗМ-П1: 22,5 балів і більше – відмінно, 18,75…21,25 – добре, 15…17,5 балів – задовільно, менше 15 балів – незадовільно.

*Підсумкова оцінка за практичний модуль* ЗМ-П1 складається з суми балів за всі лабораторні роботи модуля.

4. *Методика проведення та оцінювання контрольного заходу для ЗМ-П2*.

За всі чотири лабораторні роботи модуля встановлена максимальна оцінка 25 балів або за кожну з чотирьох лабораторних робіт встановлена максимальна оцінка 6,25 балів.

За перші три лабораторні роботи модуля встановлена максимальна оцінка 18,75 балів. Контроль по кожній з трьох лабораторній роботі проводиться в формі *оцінювання письмових звітів* про виконання лабораторних робіт.

За четверту лабораторну роботу модуля встановлена максимальна оцінка 6,25 бала.

Контроль по четвертій лабораторній роботі проводиться в формі:

- *усного опитування* при підготовці до кожної лабораторної роботи з метою допуску до її виконання (кількість запитань – до 5, максимальна кількість балів – 3),

- *захисту результатів* лабораторної роботи наведених у звіті до лабораторної роботи (кількість запитань залежить від ходу виконання студентом роботи і якості звіту, максимальна кількість балів – 3,25).

Для четверту лабораторну роботу, якщо студент за *усне опитування* одержав 2 і менше балів він не допускається до виконання роботи, а якщо більше – допускається.

Критерії оцінювання результатів контрольного заходу для ЗМ-П2: 22,5 балів і більше – відмінно, 18,75…21,25 – добре, 15…17,5 балів – задовільно, менше 15 балів – незадовільно.

*Підсумкова оцінка за практичний модуль* ЗМ-П2 складається з суми балів за всі лабораторні роботи модуля.

*Підсумкова оцінка за два практичних модуля* складається з суми балів за *практичний модуль* ЗМ-П1 та *практичний модуль* ЗМ-П2.

5. *Методика оцінювання за всіма змістовними модулями*.

Підсумковою оцінкою за всіма змістовними модулями (ОЗ) буде сума балів за лекційний та практичний модуль.

6. *Методика проведення та оцінювання підсумкового контрольного заходу* і допуску до нього.

Підсумковий контрольний захід проводиться у формі екзаменаційної контрольної роботи (ЕКР) у вигляді закритого тесту в якому студенти відповідають на 20 запитань. Студенти одержують аркуші з переліком запитань і можливими варіантами відповідей. При дистанційному навчанні студенти виконують ЕКР користуючись відповідним розділом програмного комплексу. Час, що виділяється на виконання ЕКР визначається при одержанні студентом завдання і не перевищує 1 академічної години.

Максимальна оцінка за ЕКР складає 100 балів. Правильна відповідь на одне запитання оцінюється у 5 балів. Оцінка за ЕКР еквівалентна відсотку правильних відповідей на запитання. Критерії оцінювання результатів ЕКР: 90 балів і більше правильних відповідей – відмінно, 74…89,9 балів – добре, 60…73,9 балів – задовільно, менше 60 балів – незадовільно.

Умовою допуску студента до іспиту є одержання ним не менше 25 балів з практичної частини дисципліни.

#### 7. *Методика підсумкового оцінювання за дисципліну*.

Сума балів, яку одержав студент за лекційний модуль, за практичний модуль і іспит формують інтегральну оцінку студента з навчальної дисципліни. Інтегральна оцінка (В) за дисципліну розраховується за формулою:

 $B = 0.5 \times O3 + 0.5 \times OEKP$ ,

де ОЗ – кількісна оцінка (у балах від максимально можливої в 100 балів) за всіма змістовними модулями, ОЕКР – кількісна оцінка (у балах від максимально можливої в 100 балів) екзаменаційної контрольної роботи.

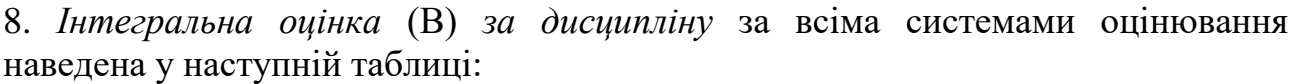

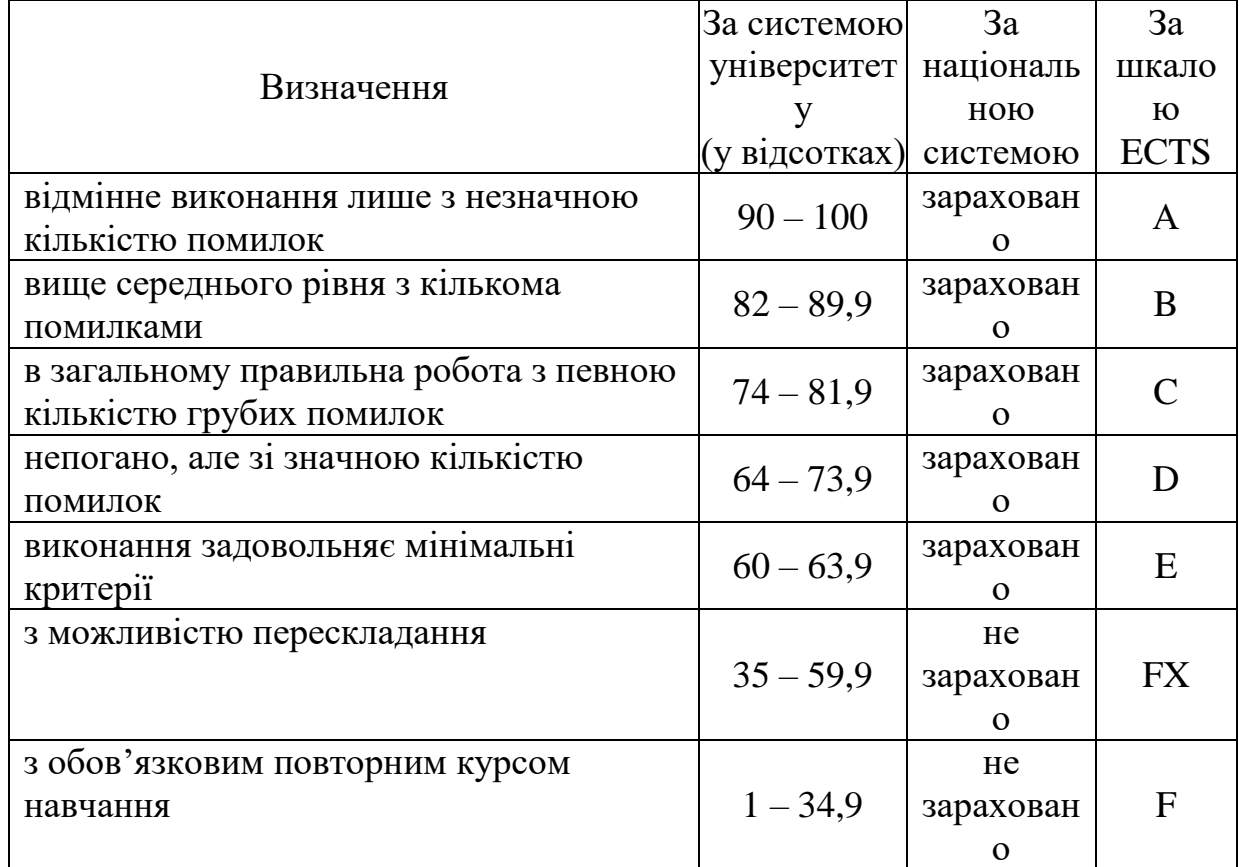

## **3. РЕКОМЕНДАЦІЇ ДО САМОСТІЙНОЇ РОБОТИ СТУДЕНТІВ**

Рекомендується наступний порядок вивчення дисципліни, Комп'ютерна схемотехніка та архітектура комп'ютерів ":

–зміст кожної теми курсу вивчається за допомогою навчальної та методичної літератури, що наведена в списку;

–після засвоєння змісту кожної теми курсу потрібно відповісти на "запитання самоперевірки", що наведені у даних методичних вказівках і відповідній літературі;

–якщо виникли питання при вивченні теоретичного матеріалу або при виконанні контрольних робіт, то потрібно звернутись до викладача, що відповідальний за лекційний модуль.

3.1. Модуль ЗМ-Л1, Комп'ютерна схемотехніка "

3.1.1. Повчання

Розділи модуля ЗМ-Л1, Комп'ютерна схемотехніка " формують у студентів розуміння основних законів фізики, на яких заснована робота електронних компонентів, схем та пристроїв комп'ютера.

При вивченні цих розділів необхідно звернути особливу увагу на розуміння принципів роботи всіх пристроїв та схем комп'ютера.

3.1.2. Питання для самоперевірки

Запитання, що входять до тестів до модуля ЗМ-Л1 і являють собою необхідний мінімум знань, який потрібний для засвоєння дисципліни " Комп'ютерна схемотехніка та архітектура комп'ютерів", наведені нижче:

- 1. Поясніть будову атома \*[л.5, с.13]
- 2. Які заряджені частки ви знаєте? [л.5, с.13]
- 3. Що таке ион?[ л.5, с.13] \*
- 4. Що таке електричній струм? [л.5, с.32] \*
- 5. Що таке електричній в металах, в рідинах та газах? [л.5, с.32]\*
- 6. У яких одиницях вимірюється електричний струм, напруга, опір? [л.5,  $c.1551*$
- 7. Які одиниці вимірюють електричну ємність, індуктивність, заряд, частоту? [л.5, с.155]\*
- 8. Що таке резистор, конденсатор, котушка індуктивності, трансформатор? [л.5, с.104]\*
- 9. Що таке напівпровідниковій діод, транзистор? [л.5, с.192]\*
- 10. Що таке польовий транзистор? [л.5, с.195]\*
- 11. Принцип роботи випрямляча та згладжувального фільтру? [л.5, с.202]\*
- 12. Принцип роботи стабілізатора напруги[л.5, с.215]
- 13. Принцип роботи імпульсного блока живлення комп'ютера[л.4, с.104]\*
- 14. Принцип роботи широтно-імпульсного модулятора [л.4, с.104]
- 15. Фізичні основи магнітного запису сигналів [л.6]
- 16. Устрій накопичувачів на жорстких дисках [л.6]\*
- 17. Логічна структура жорсткого диска. [л.6]
- 18. Принцип записування інформації на жорсткий диск. [л.6]\*
- 19. Принцип зчитування інформації із жорсткого диска. [л.6]\*
- 20. Принцип вертикальний магнітний запис. ..? [л.6]
- 21. Логічний елемент И [л.1, с.90]
- 22. Логічний елемент НЕ[л.1, с.91]
- 23. Логічний елемент И-НЕ[л.1, с.92]
- 24. Тригери[л.1, с.270]\*
- 25. Моделювання тригерів на транзисторному рівні [л.1, с.289]
- 26. RS-тригери [л.1, с.274]\*
- 27. D-тригери [л.1, с.282]\*
- 28. Регістри [л.1, с.478]\*
- 29. Регістри зі сбросом [л.1, с.483]
- 30. Групи регістрів [л.1, с.490]
- 31. Мультіплексорі [л.7, с.218]
- 32. Дешифраторі [л.1, с.228]
- 33. Оперативна пам'ять комп'ютера [л.2, с.36]\*
- 34. Динамічна пам'ять комп'ютера [л.2, с.34]\*
- 35. Статична пам'ять комп'ютера [л.2, с.38]\*
- 36. Склад та структурна схема материнської плати комп'ютера [л.7]
- 37. Призначення та функціональна організація відеокарти комп'ютера [л.7]
- 38. Призначення та принцип роботи північного та південного мостів материнської плати [л.7]
- 39. Процесорі. Принципи їхньої функціональної організації [л.2, с.54]

Примітка: (\*) – питання, що формують базові результати навчання.

3.2. Модуль ЗМ-Л2, Архітектура комп'ютерів "

#### 3.2.1. Повчання

Розділи модуля ЗМ-Л2, Архітектура комп'ютерів " формують у студентів розуміння принципів функціональної організації комп'ютера, способів реалізації обчислень та представлення даних у комп'ютері. При вивченні цього модуля студенти повинні знати систему команд та адресації у комп'ютері, а також взаємодію всіх його елементів.

### 3.2.2. Питання для самоперевірки

- 1. Класична архітектура комп'ютера \*[л.4, с.20]
- 2. Ієрархічний опис комп'ютера. [л.4, с.21]
- 3. Функціональна організація комп'ютера. Командний цикл процесора \*  $\left[$ л.4, с.24]
- 4. Система команд процесора\* [л.4, с.26]
- 5. Формати команд процесора\* [л.4, с.27]
- 6. Способи організації адресації у комп'ютері\* [л.4, с.28]
- 7. Система операцій комп'ютера\* [л.4, с.30]
- 8. Арифметичні основи комп'ютера [л.4, с.33]
- 9. Системи числення [л.4, с.34
- 10.Подання чисел у різних системах числення [л.4, с.37]
- 11.Подання інформації на комп'ютері. Прямий код. [л.4, с.48]
- 12.Зворотний код та виконання алгебраїчних операцій у ньому. [л.4, с.49]
- 13.Додатковий код та виконання алгебраїчних операцій у ньому. [л.4, с.56]
- 14.Модифікований зворотний та додатковий коди [л.4, с.59]
- 15.Принцип мікропрограмного керування \* [л.4, с.89]
- 16.Концепція операційного та керуючого автоматів [л.4, с.90]
- 17.Операційний автомат та принцип його роботи\* [л.4, с.96]
- 18.Керуючий автомат та принцип його роботи[л.4, с.99]
- 19.Керуючий автомат з "жорсткою" логікою (автомати Міллі та Мура). [л.4, с.100]
- 20.Керуючий автомат із програмованою логікою. [л.4, с.102]
- 21.Організація пам'яті комп'ютера. \* [л.2, с.23-54]
- 22.Концепція багаторівневої пам'яті. \* [л.2, с.23-54]
- 23.Свірхоперативна пам'ять комп'ютера [л.2, с.23-54]
- 24.СОЗУ із прямим доступом [л.2, с.23-54]
- 25.СОЗУ з асоціативним доступом [л.2, с.23-54]
- 26.Віртуальна пам'ять [л.2, с.23-54]
- 27.Архітектура навчальної ЕОМ [л.4, с.235]
- 28.Структура навчальної ЕОМ [л.4, с.235]
- 29.Подання даних у моделі навчальної ЕОМ [л.4, с.237]
- 30.Система команд у моделі навчальної ЕОМ [л.4, с.238]
- 31.Способи адресації моделі навчальної ЕОМ [л.4, с.239]
- 32.Стани та режими роботи моделі навчальної ЕОМ [л.4, с.240]
- 33.Інтерфейс користувача моделі навчальної ЕОМ [л.4, с.241]
- 34.Вікна основних оглядачів системи у моделі навчальної ЕОМ [л.4, с.242]
- 35.Машинна мова моделі навчальної ЕОМ\* [л.4, с.268]
- 36.Програмування лінійних обчислювальних процесів \* [л.4, с.270]
- 37.Програмування циклічних обчислювальних процесів\* [л.4, с.275]
- 38.Базова архітектура мікропроцесорних систем [л.2, с.80]
- 39.Командний та машинний цикли мікропроцесора [л.2, с.90]
- 40.Система команд мікропроцесора [л.2 с.100]

Примітка: (\*) – питання, що формують базові результати навчання.

3.3. Модуль ЗМ-П1, ЗМ-П2 "Практичний модуль"

При вивченні практичного модуля студенти набувають уміння вирішувати задачі обробки сигналів із застосуванням відповідних засобів обробки

При вивченні цього модуля необхідно звернути увагу на практичне застосування одержаних теоретичних знань про методи і засоби обробки сигналів.

Перевірка якості засвоєних знань і одержаних навичок при вивченні цього модуля здійснюється викладачем під час проведення лабораторних занять шляхом усного опитування з наведених для теоретичних модулів питань і перевіркою якості виконання лабораторної роботи, а також під час оцінювання письмових звітів про самостійне виконання лабораторних робіт.

#### **4. ПИТАННЯ ДО ЗАХОДІВ ПОТОЧНОГО, ПІДСУМКОВОГО ТА СЕМЕСТРОВОГО КОНТРОЛЮ**

4.1. Тестові завдання до модуля ЗМ-Л1.

- 1. Атом складається з: [л.5, с.13]
- 2. Заряджені частинки це: [л.5, с.14]
- 3. Електричний струм це: [л.5, с.32]
- 4. Електричний струм у металах це: [л.5, с.32]
- 5. Електричний струм у рідинах це: [л.5, с.32]
- 6. Електричний струм це у газах це: [л.5, с.32]
- 7. Електричний струм вимірюється в: [л.5, с.155]
- 8. Напруга вимірюється в: [л.5, с.156]
- 9. Опір вимірюється в: [л.5, с.157]
- 10. Індуктивність вимірюється в: [л.5, с.158]
- 11. Електрична ємність вимірюється в: [л.5, с.159]
- 12. Частота вимірюється в: [л.5, с.155]
- 13. Електричний заряд вимірюється в: [л.5, с.155]
- 14. На електричних схемах резистор позначається: [л.5, с.32]
- 15. На електричних схемах конденсатор позначається: [л.5, с.32]
- 16. На електричних схемах котушка індуктивності позначається: [л.5, с.32]
- 17. На електричних схемах трансформатор позначається: [л.5, с.32]
- 18. На електричних схемах діод позначається: [л.5, с.180]
- 19. На електричних схемах біполярний транзистор позначається: [л.5, с.180]
- 20. На електричних схемах польовий транзистор позначається: [л.5, с.180]
- 21. Основна властивість напівпровідникового діода: [л.5, с.180]
- 22. Скільки р-n переходів має біполярний транзистор? [л.5, с.180]
- 23. Як називаються переходи у біполярному транзисторі? [л.5, с.180]
- 24. На якому малюнку виводи біполярного транзистора підписані правильно? [л.5, с.180]
- 25. Емітер це[л.5, с.180]
- 26. Колектор це[л.5, с.180]
- 27. База це $\left[\pi, 5, c.180\right]$
- 28. Підсилювальний режим роботи транзистора це такий режим, при якому[л.5, с.180]
- 29. Режим насичення це такий режим, при якому [л.5, с.180]
- 30. Режим відсічки це такий режим, при якому [л.5, с.180]
- 31. Опір між колектором та емітером біполярного транзистора в режимі відсічення дорівнює[л.5, с.180]
- 32. Опір між колектором та емітером біполярного транзистора в режимі насичення дорівнює[л.5, с.180]
- 33. Яка з відповідей встановлює правильну відповідність між назвами електродів біполярного та польового транзисторів? [л.5, с.180]
- 34. Які транзистори, польові чи біполярні, переважно використовуються в цифровій схемотехніці? [л.5, с.180]
- 35. Чим відрізняються принципи роботи біполярного та польового транзисторів? [л.5, с.180]
- 36. Яка із наведених схем реалізує логічну операцію НЕ[л.1, с.90]
- 37. Яка із наведених схем реалізує логічну операцію І[л.1, с.90]
- 38. Яка із наведених схем реалізує логічну операцію АБО[л.1, с.90]
- 39. Графік напруги на вході та виході випрямляча це: [л.5, с.230]
- 40. Графік напруги на виході випрямляча з фільтром, що згладжує це: [л.5, с.240]
- 41. Основна перевага імпульсного блоку живлення перед лінійним полягає в [л.4, с.104]:
- 42. Для чого використовується ШІМ-модулятор в блоці живлення комп'ютера? [л.4, с.104]:
- 43. Принцип роботи накопичувача на жорстких магнітних дисках ґрунтується на: [л.6]
- 44. Феромагнетик це речовина [л.6]
- 45. До феромагнетиків відносяться: [л.6]
- 46. Поверхня магнітного диска покрита[л.6]
- 47. Магнітопровід головки запису та зчитування виготовлений з [л.6]
- 48. Логічний елемент НЕ зображений на рис[л.1, с.90]
- 49. Логічний елемент І зображений на рис[л.1, с.90]
- 50. Логічний елемент АБО зображений на рис[л.1, с.90]
- 51. Логічний елемент І-НЕ зображений на рис[л.1, с.90]
- 52. Логічний елемент АБО-НЕ зображений на рис[л.1, с.90]
- 53. Таблиця істинності елемента НЕ зображена на рис[л.1, с.90]
- 54. Таблиця істинності елемента І зображена на рис[л.1, с.90]
- 55. Таблиця істинності елемента АБО зображена на рис[л.1, с.90]
- 56. Таблиця істинності елемента І-НЕ зображена на рис[л.1, с.90]
- 57. Таблиця істинності елемента АБО-НЕ зображена на рис[л.1, с.90]
- 58. Тригер це [л.1, с.282]

4.2. Тестові завдання до модуля ЗМ-Л2.

- 1. Класична архітектура комп'ютера це [л. 4, с.20]
- 2. Відмінність класичної та гарвардської архітектур полягає в тому, що. [л.4, с.21]
- 3. Функціональна організація комп'ютера це [л.4, с.24]
- 4. Командний цикл процесора це [л.4, с.26]
- 5. Система команд процесора це [л.4., с.27]
- 6. Властивості системи команд процесора [л.4., с.27]
- 7. Формати команд процесора це [л.4., с.27]
- 8. Триадресна команда [л.4., с.28]
- 9. Двохадресна команда [л.4., с.28]
- 10. Одноадресна команда [л.4., с.28]
- 11. Безадресна команда [л.1., с.28]
- 12. Способи організації адресації у комп'ютері [л.4., с.29]
- 13. Пряма адресація це [л.4., с.29]
- 14. Безпосередня адресація це [л.4., с.29]
- 15. Косвена адресація це [л.4., с.29]
- 16. Особливості представлення чисел у комп'ютері [л.4, с.32]
- 17. Системи числення це [л.4 с.34]
- 18. Позиційна система числення це [л.4, с.35]
- 19. Числу 5 у десятковій системі у двійковій системі відповідає число[л.4, с.35]
- 20. Прямий код це [л.4, с.47]
- 21. Зворотний код це [л.4, с.37]
- 22. Додатковий код це[л.4, с.57]
- 23. Як видаються числа у моделі навчальної ЕОМ [л.4, с.238]
- 24. Яка ємність ОЗУ у моделі навчальної ЕОМ [л.4, с.236]
- 25. Що являє собою СОЗУ в моделі навчальної ЕОМ [л.4, с.236]
- 26. Як позначається вхідний регістр моделі навчальної ЕОМ [л.4, с.236]
- 27. Як позначається вихідний регістр моделі навчальної ЕОМ [л.4, с.236]
- 28. Як позначається вхідний регістр моделі навчальної ЕОМ [л.4, с.236]
- 29. Що позначається символом Асс у моделі навчальної ЕОМ [л.4, с.236]
- 30. Як позначається регістр команд у моделі навчальної ЕОМ [л.4, с.236]
- 31. Яка інформація зберігається у регістрі команд навчальної ЕОМ [л.4, с.236]
- 32. Яким символом кодується пряма адресація моделі навчальної ЕОМ [л.4, с.262]
- 33. Яким символом кодується безпосередня адресація моделі навчальної ЕОМ [л.4, с.262]
- 34. Яким символом кодується косвена адресація моделі навчальної ЕОМ [л.4, с.262]
- 35. Який мнемокод має команда додавання в моделі навчальної ЕОМ [л.4, с.264]
- 36. Який мнемокод має команда віднімання в моделі навчальної ЕОМ [л.4, с.264]
- 37. Який мнемокод має команда множення в моделі навчальної ЕОМ [л.4, с.264]
- 38. Який мнемокод має команда поділу в моделі навчальної ЕОМ [л.4, с.264]
- 39. Яка команда має мнемокод JMP [л.4, с.262]
- 40. Яка команда має мнемокод HLT [л.4, с.262]
- 41. Яка команда має мнемокод JZ [л.4, с.262]
- 42. Яка команда має мнемокод JNZ [л.4, с.262]
- 43. Яка команда має мнемокод JS [л.4, с.262]
- 44. Способи адресації моделі навчальної ЕОМ [л.4, с.20-27]
- 45. Які дії відбуваються у моделі навчальної ЕОМ за командою RD#20 [л.4, с.268]
- 46. Які дії відбуваються у моделі навчальної ЕОМ за командою WD30 [л.4, с.268]
- 47. Які дії відбуваються у моделі навчальної ЕОМ за командою ADD#5 [л.4, с.268]
- 48. Які дії відбуваються у моделі навчальної ЕОМ за командою JNZ002 [л.1, с.268]
- 49. Інтерфейс користувача моделі навчальної ЕОМ [л.4, с.231]
- 50. Вікна основних оглядачів системи у моделі навчальної ЕОМ [л.4, с.236]
- 51. Машинна мова моделі навчальної ЕОМ [л.4, с.240]
- 52. Програмування лінійних обчислювальних процесів [л.4, с.275]
- 53. Програмування циклічних обчислювальних процесів [л.4, с270]
- 54. Базова архітектура мікропроцесорних систем [л.2, с.80]
- 55. Командний та машинний цикли мікропроцесора [л.2, с.90]
- 56. Система команд мікропроцесора [л.2, с.100]

4.3. Тестові завдання до екзаменаційної контрольної роботи.

- 1. Основна властивість напівпровідникового діода: [л.5, с.180]
- 2. Скільки р-n переходів має біполярний транзистор? [л.5, с.180]
- 3. Як називаються переходи у біполярному транзисторі? [л.5, с.180]
- 4. На якому малюнку виводи біполярного транзистора підписані правильно? [л.5, с.180]
- 5. Емітер це $[\pi, 5, c.180]$
- 6. Колектор це[л.5, с.180]
- 7. База це $[\pi.5, c.180]$
- 8. Підсилювальний режим роботи транзистора це такий режим, при якому[л.5, с.180]
- 9. Режим насичення це такий режим, при якому [л.5, с.180]
- 10. Режим відсічки це такий режим, при якому [л.5, с.180]
- 11. Чим відрізняються принципи роботи біполярного та польового транзисторів? [л.5, с.180]
- 12. Яка із наведених схем реалізує логічну операцію НЕ[л.1, с.90]
- 13. Яка із наведених схем реалізує логічну операцію І[л.1, с.90]
- 14. Яка із наведених схем реалізує логічну операцію АБО[л.1, с.90]
- 15. Графік напруги на вході та виході випрямляча це: [л.5, с.230]
- 16. Графік напруги на виході випрямляча з фільтром, що згладжує це: [л.5, с.240]
- 17. Основна перевага імпульсного блоку живлення перед лінійним полягає в [л.4, с.104]:
- 18. Для чого використовується ШІМ-модулятор в блоці живлення комп'ютера? [л.4, с.104]:
- 19. Принцип роботи накопичувача на жорстких магнітних дисках ґрунтується на: [л.6]
- 20. Феромагнетик це речовина [л.6]
- 21. До феромагнетиків відносяться: [л.6]
- 22. Поверхня магнітного диска покрита[л.6]
- 23. Магнітопровід головки запису та зчитування виготовлений з [л.6]
- 24. Логічний елемент НЕ зображений на рис[л.1, с.90]
- 25. Логічний елемент І зображений на рис[л.1, с.90]
- 26. Логічний елемент АБО зображений на рис[л.1, с.90]
- 27. Логічний елемент І-НЕ зображений на рис[л.1, с.90]
- 28. Логічний елемент АБО-НЕ зображений на рис[л.1, с.90]
- 29. Таблиця істинності елемента НЕ зображена на рис[л.1, с.90]
- 30. Таблиця істинності елемента І зображена на рис[л.1, с.90]
- 31. Таблиця істинності елемента АБО зображена на рис[л.1, с.90]
- 32. Таблиця істинності елемента І-НЕ зображена на рис[л.1, с.90]
- 33. Таблиця істинності елемента АБО-НЕ зображена на рис[л.1, с.90]
- 34. Тригер це [л.1, с.282]
- 35. Класична архітектура комп'ютера це [л. 4, с.20]
- 36. Відмінність класичної та гарвардської архітектур полягає в тому, що. [л.4, с.21]
- 37. Функціональна організація комп'ютера це [л.4, с.24]
- 38. Командний цикл процесора це [л.4, с.26]
- 39. Система команд процесора це [л.4., с.27]
- 40. Властивості системи команд процесора [л.4., с.27]
- 41. Формати команд процесора це [л.4., с.27]
- 42. Триадресна команда [л.4., с.28]
- 43. Двохадресна команда [л.4., с.28]
- 44. Одноадресна команда [л.4., с.28]
- 45. Безадресна команда [л.1., с.28]
- 46. Способи організації адресації у комп'ютері [л.4., с.29]
- 47. Пряма адресація це [л.4., с.29]
- 48. Безпосередня адресація це [л.4., с.29]
- 49. Косвена адресація це [л.4., с.29]
- 50. Особливості представлення чисел у комп'ютері [л.4, с.32]
- 51. Системи числення це [л.4 с.34]
- 52. Позиційна система числення це [л.4, с.35]
- 53. Числу 5 у десятковій системі у двійковій системі відповідає число Гл.4, с.35]
- 54. Який мнемокод має команда поділу в моделі навчальної ЕОМ [л.4, с.264]
- 55. Яка команда має мнемокод JMP [л.4, с.262]
- 56. Яка команда має мнемокод HLT [л.4, с.262]
- 57. Яка команда має мнемокод JZ [л.4, с.262]
- 58. Яка команда має мнемокод JNZ [л.4, с.262]
- 59. Яка команда має мнемокод JS [л.4, с.262]
- 60. Способи адресації моделі навчальної ЕОМ [л.4, с.20-27]
- 61. Які дії відбуваються у моделі навчальної ЕОМ за командою RD#20 [л.4, с.268]
- 62. Які дії відбуваються у моделі навчальної ЕОМ за командою WD30 [л.4, с.268]
- 63. Які дії відбуваються у моделі навчальної ЕОМ за командою ADD#5 [л.4, с.268]
- 64. Які дії відбуваються у моделі навчальної ЕОМ за командою JNZ002 [л.1, с.268]

## **5. ЛІТЕРАТУРА ДЛЯ ВИВЧЕННЯ ДИСЦИПЛІНИ**

Основна література

- 1. Девід М. Харрис и Сара Л. Харрис Цифрова схемотехніка та архітектура комп'ютера, друге видання. Morgan Kaufman, 2013.
- 2. Перепелиця Г.П. Комп'ютерна схемотехніка. Конспект лекцій.- Одеса: Екологія, 2008.- 340 с.
- 3. Перепелиця Г.П.Комп'ютерна схемотехніка. Практикум.- Одеса: Екологія, 2008.- 340 с.
- 4. Жмакін А.П. Архітектура ЕОМ.- СПб: БХВ Київ, 2006 320с.
- 5. Гуржій А.М. Електротехніка та основи електроніки: підручник для здобувачів професійної освіти /А.М. Гуржій, С.К. Мєщанінов, А.Т. Нельга, В.М. Співак. – Київ: Літера ЛТД, 2020. – 288 с.
- 6. Гнатовська Г. А., Вохменцева Т. Б. Конспект лекцій з дисципліни «Інформаційні системи та технології». ОДЕКУ, 2015р. – 205 с. [\(http://eprints.library.odeku.edu.ua/id/eprint/470/1/HnatovskayaHA\\_Vohmenc](http://eprints.library.odeku.edu.ua/id/eprint/470/1/HnatovskayaHA_VohmencevaTB_%20Informaciyni_sistemi_ta_texnologii_KL_2015.pdf) [evaTB\\_ Informaciyni\\_sistemi\\_ta\\_texnologii\\_KL\\_2015.pdf\)](http://eprints.library.odeku.edu.ua/id/eprint/470/1/HnatovskayaHA_VohmencevaTB_%20Informaciyni_sistemi_ta_texnologii_KL_2015.pdf)

Додаткова література.

- 7. Зайцев Д.А. Математичні моделі дискретних систем: Навчальний посібник// Одесса: ОНАС им. А.С.Попова, 2004, 40с.
- 8. Benjamin Unger. 8-Bit Multicycle Processor Design and Implementation in Verilog. Zurich, 2018.
- 9. Методичні вказівки до виконання до виконання дипломних робіт бакалавра і магістерських кваліфікаційних робіт- для студентів денної та заочної форми, які навчаються за спеціальністю 122 – «Комп'ютерні науки». Одеса: ОДЕКУ, 2019.– 80 с.
- 10.Бабич Н.П., Жуков И.А. Комп'ютерна схемотехніка. К.: МК-Пресс, 2004. 276 с.
- 11.Байджелоу С. Железо ПК. Хитрости. СПб.: Питер, 2006. 416 с.
- 12.Колисниченко О.В., Шишигин И.В. Аппаратные средства РС. СПб.:ПХВ. Петербург, 2001. 1024 с.
- 13.Матвієнко, М.П. Архітектура комп'ютерів. К.: Видавництво Ліра-К, 2013. 264 с.
- 14.Бойко В.И., Гуржій А.М., Жуйков В.Я. Схемотехніка електронних систем. Мікропроцесори та мікроконтролери. К.: Вища школа, 2004. 526 с.
- 15.Эндрю С. Таненбаум Архітектура комп'ютера: [пер. с англ.], Издательский дом "Питер", 2011 — 843 с.
- 16[.https://www.ferra.ru/review/computers/s26119.htm](https://www.ferra.ru/review/computers/s26119.htm)
- 17[.https://systech.ru](https://systech.ru/)